# **Email Statistics**

This page provides you with information about how to get email statistics by message and by the recipient.

#### **Important** ⊕

Email Statistics use a different "**base URL**" than methods that can be used to manage your console account resources. Caller application should handle three distinct bases URLs when working with REST API ("Console", "Statistics" and "Public")

The use of **paging** for email statistics is often enabled by default. It is strongly recommended to avoid removal of default paging because in some cases the size of returned data could be really big (i.e. caller applications may experience either response times that is longer than expected or errors that are related to maximum data size restrictions on the infrastructure that hosts the caller). By implementing paging, a developer can test the caller application in its edge cases, in such a way that even a huge number of opens, delivered emails, or clicks do not represent a problem.

Filtering does not apply to the **Count** parameter

#### **On this page:**

- **[Get Statistics by Message](#page-0-0)** 
	- [Read message recipients](#page-0-1)
	- [Read message opens](#page-1-0)
	- [Read clicks by message](#page-2-0)
	- [Read details about clicked links](#page-3-0)
	- [Read bounces by message](#page-5-0)
	- [Read unsubscribed recipients by message](#page-5-1)
- **[Get Statistics by Recipient](#page-6-0)** 
	- [Read delivered messages by recipient](#page-6-1)
	- $\bullet$ [Read opens by the recipient](#page-7-0)
	- [Read clicks by the recipient](#page-8-0)
	- [Read details by recipient about clicked links](#page-9-0)
	- [Read bounces by the recipient](#page-11-0)
	- [Read clicks on unsubscription link by the recipient](#page-12-0)
- [Access to built-in pages for email statistics](#page-13-0)

## <span id="page-0-0"></span>Get Statistics by Message

This section enables you to get statistics of an email message by specifying its ID. You can get message IDs by using the [List Messages](http://help.mailup.com/display/mailupapi/Email+messages#Emailmessages-ListMessages) method. For each type of statistics by message, both a "**COUNT**" method (only the total number) and a "**LIST**" method (all available details) are provided.

If you reuse a specified message and organize more campaigns with it, you should be aware that the message statistics of a specific campaign cannot be handled separately from the statistics of the other campaigns made with the same message. If you need to separate the statistics of each campaign, it is recommended that you clone the message (i.e. make a copy) whenever you are planning a new campaign.

#### <span id="page-0-1"></span>**Read message recipients**

Please note that the full list of message recipients is kept inside MailUp only for 15 days after message sending, after that period COUNT returns zero and LIST returns an empty array.

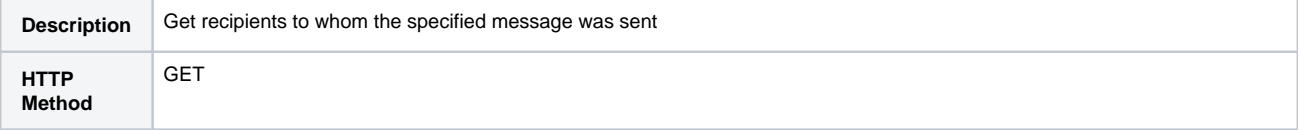

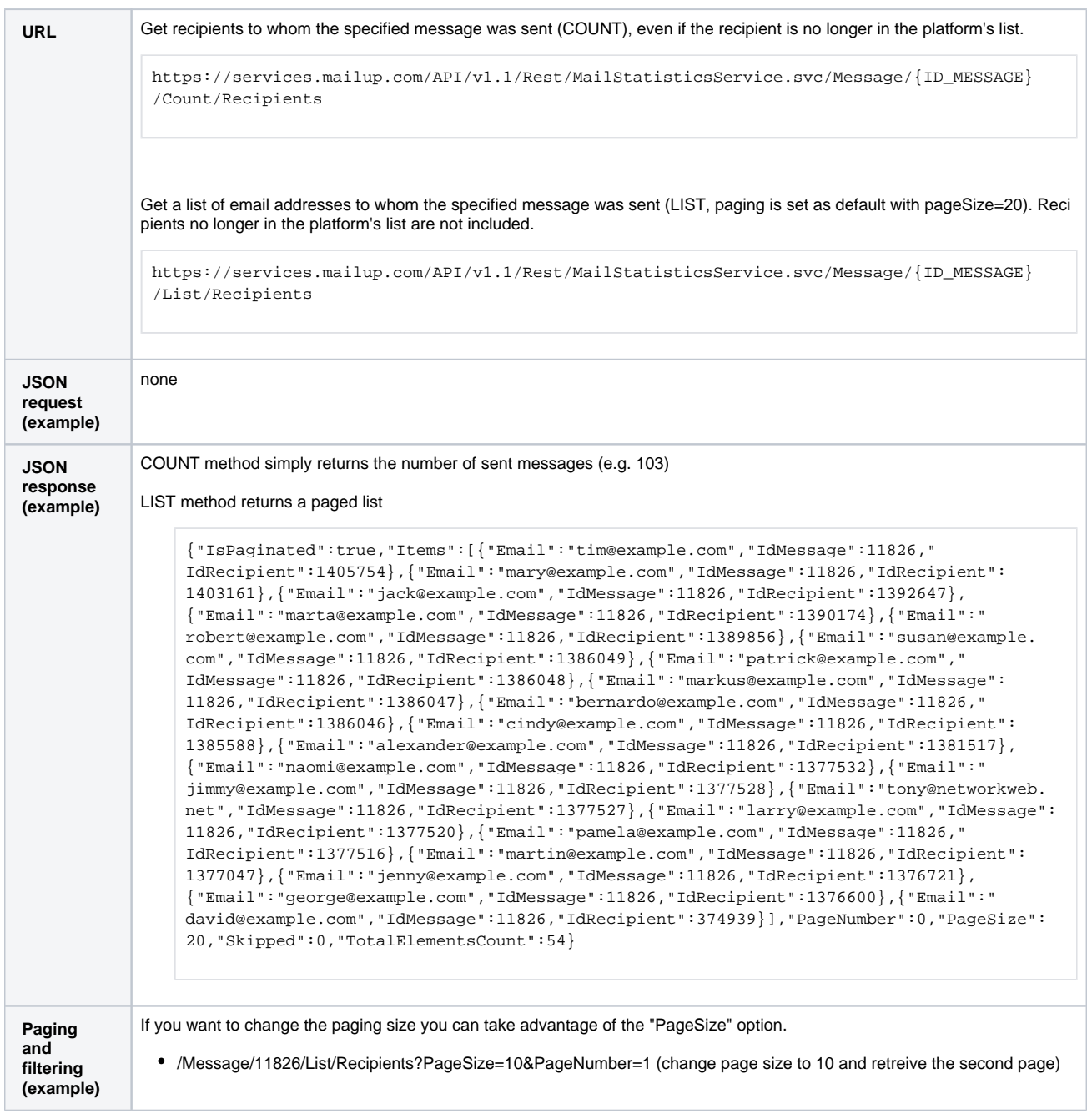

### <span id="page-1-0"></span>**Read message opens**

Full details about opens are kept for at least 90 days, this period is longer if your console account has activated the "Detailed Statistics Extension" option.

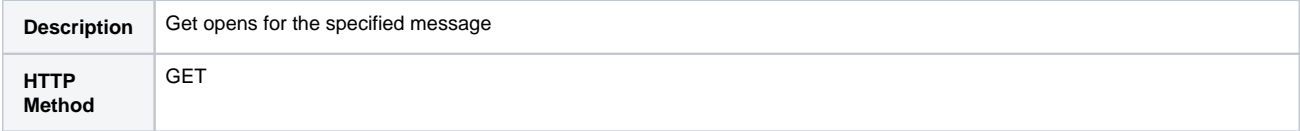

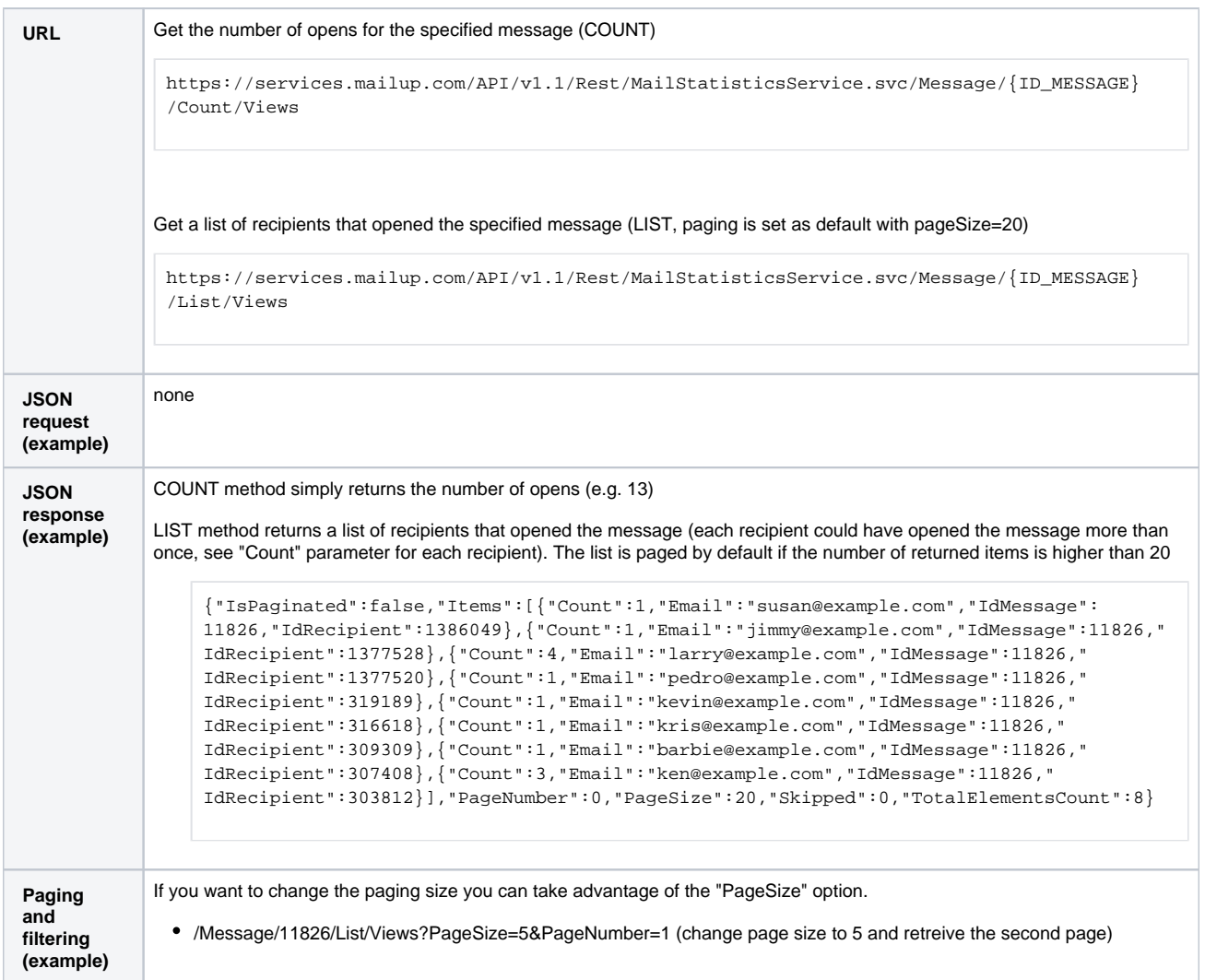

# <span id="page-2-0"></span>**Read clicks by message**

Full details about clicks are kept for at least 90 days, this period is longer if your console account has activated the "Detailed Statistics Extension" option.

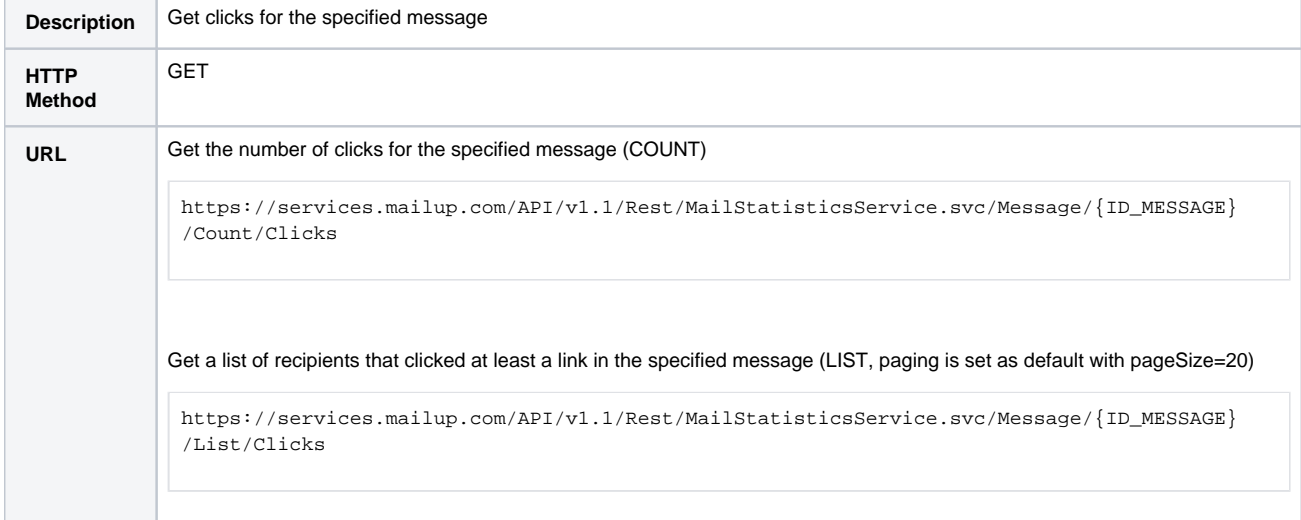

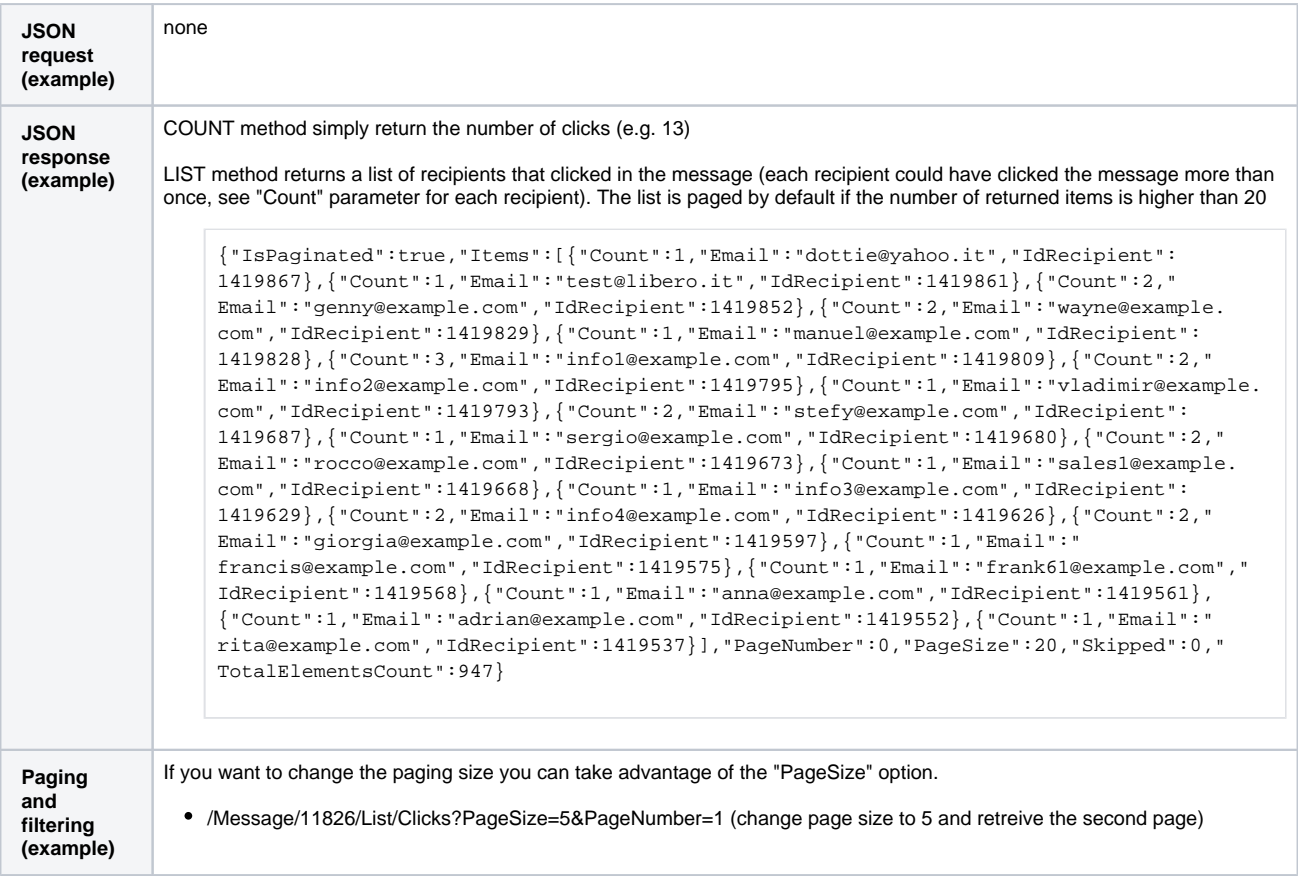

#### <span id="page-3-0"></span>**Read details about clicked links**

Full details about clicks are kept for at least 90 days, this period is longer if your console account has activated the "Detailed Statistics Extension" option.

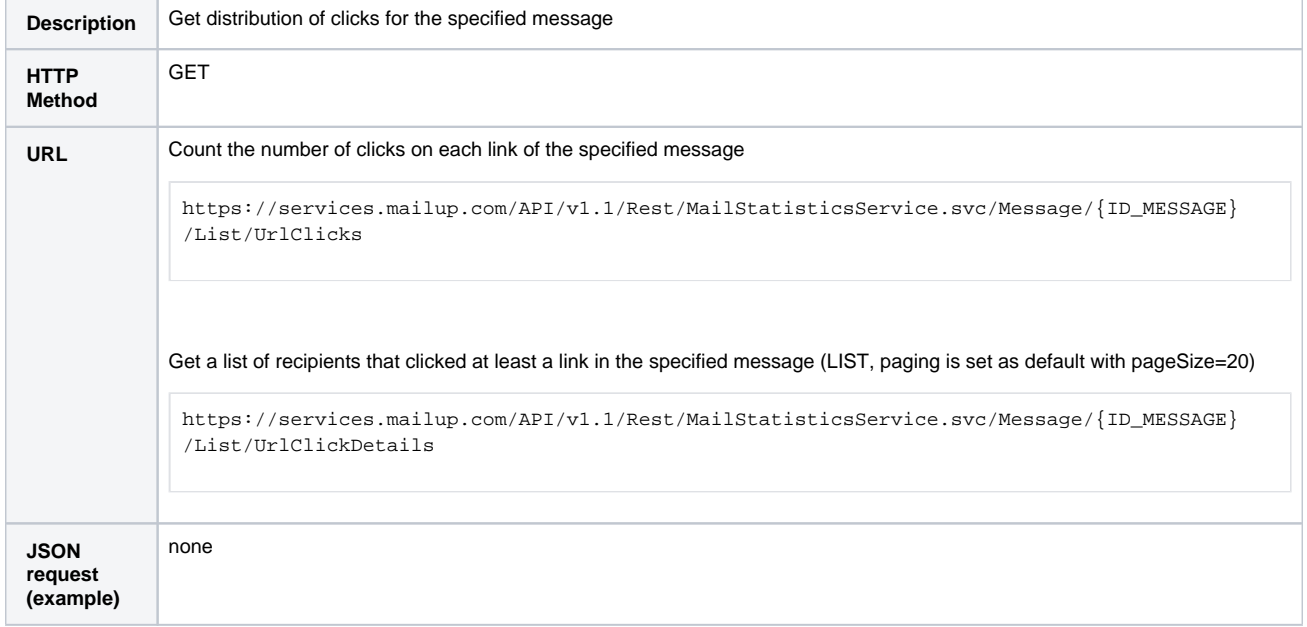

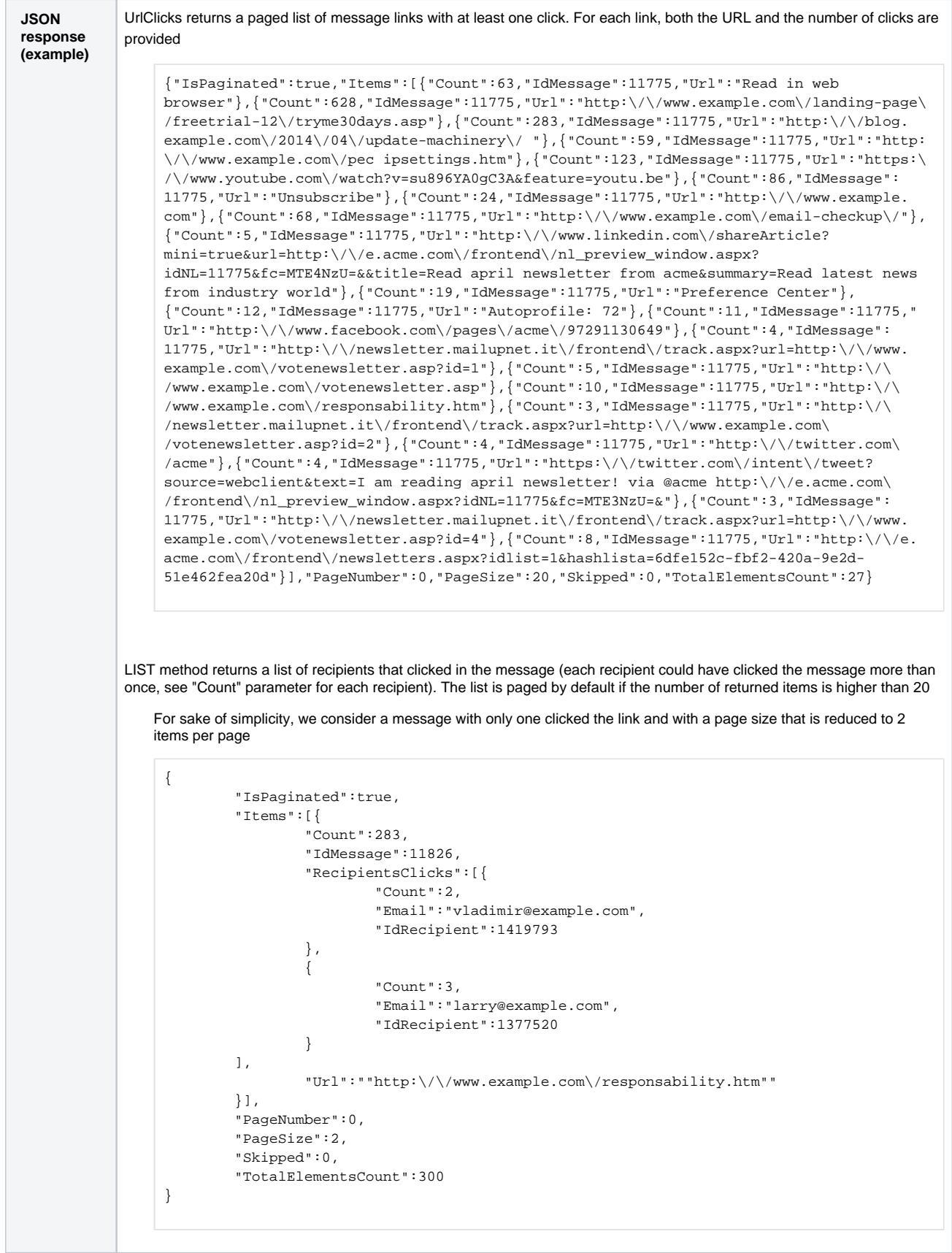

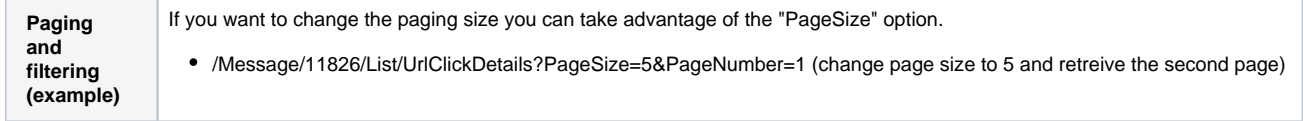

#### <span id="page-5-0"></span>**Read bounces by message**

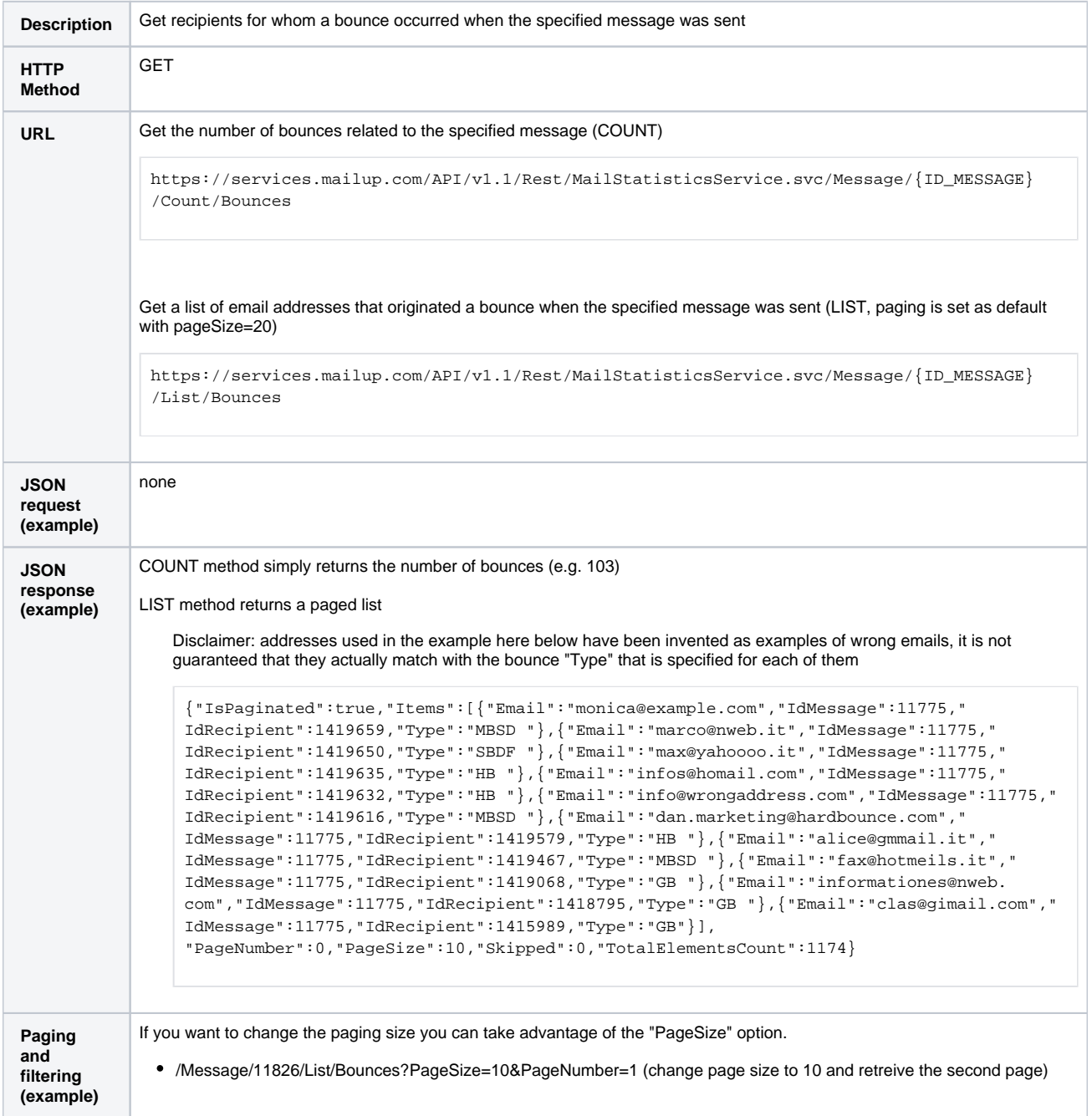

#### <span id="page-5-1"></span>**Read unsubscribed recipients by message**

This feature allows extracting either the number or the full list of the recipients whose unsubscription is related to a specified message.

**Description** Get recipients whose unsubscription is related to the specified message

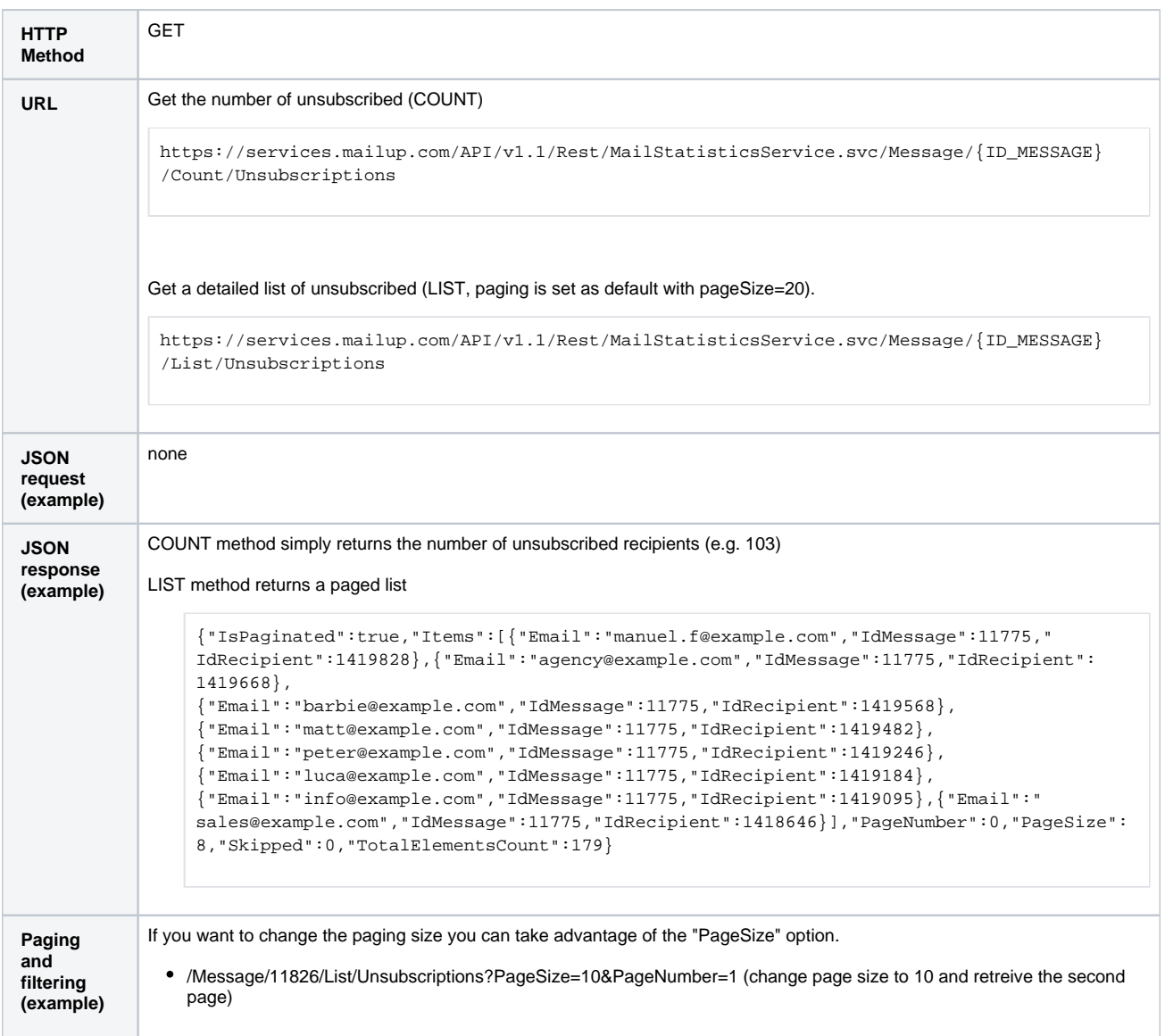

# <span id="page-6-0"></span>Get Statistics by Recipient

This section enables you to get statistics related to a recipient by specifying its ID. You can get the recipient ID by using the ["Check if a subscriber](http://help.mailup.com/display/mailupapi/Recipients#Recipients-Checkifasubscriberexists)  [exists"](http://help.mailup.com/display/mailupapi/Recipients#Recipients-Checkifasubscriberexists) method. For each type of statistics by message, both a "**COUNT**" method (only the total number) and a "**LIST**" method (all available details) are provided.

#### <span id="page-6-1"></span>**Read delivered messages by recipient**

Please note that delivery details are kept inside MailUp only for 15 days, after that period COUNT returns zero and LIST returns an empty array.

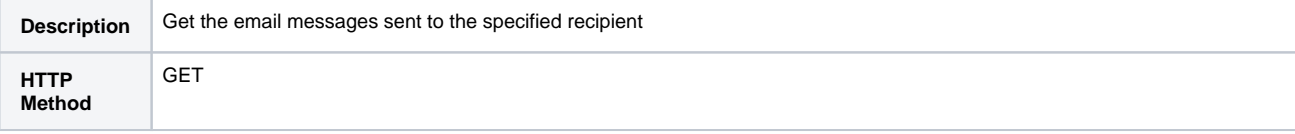

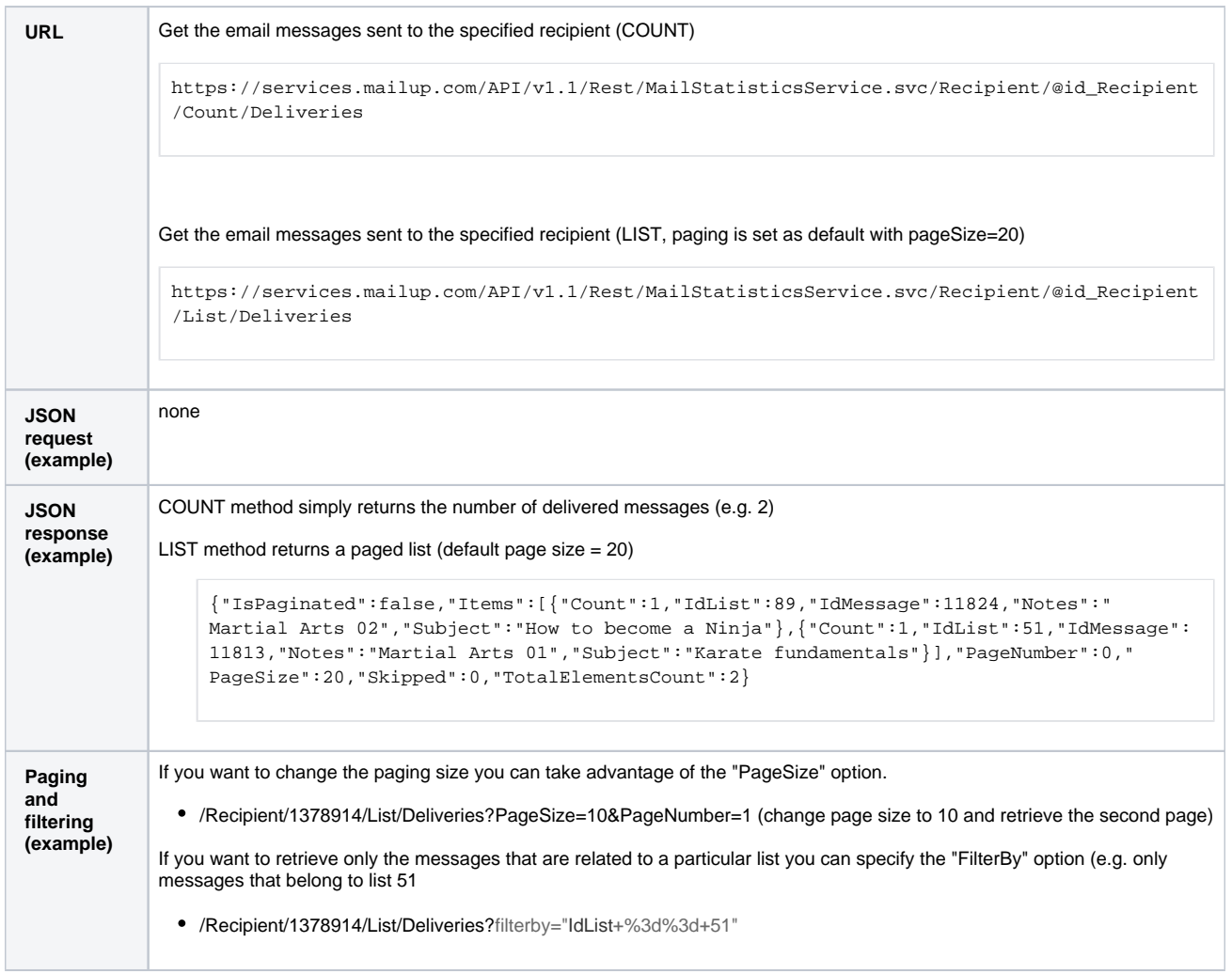

#### <span id="page-7-0"></span>**Read opens by the recipient**

Full details about opens are kept for at least 90 days, this period is longer if your console account has activated the "Detailed Statistics Extension" option.

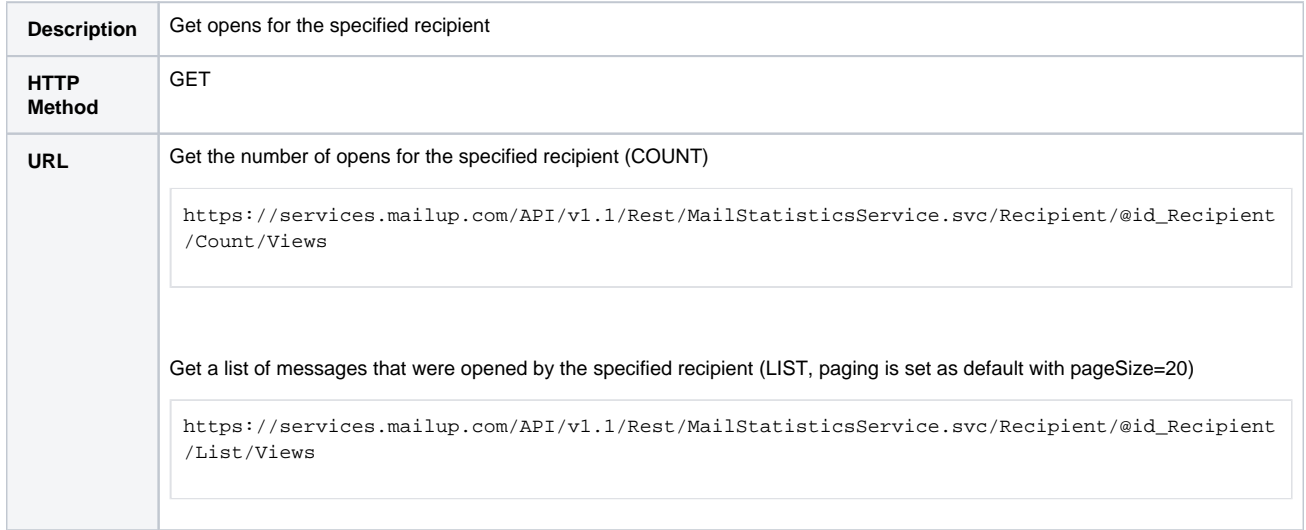

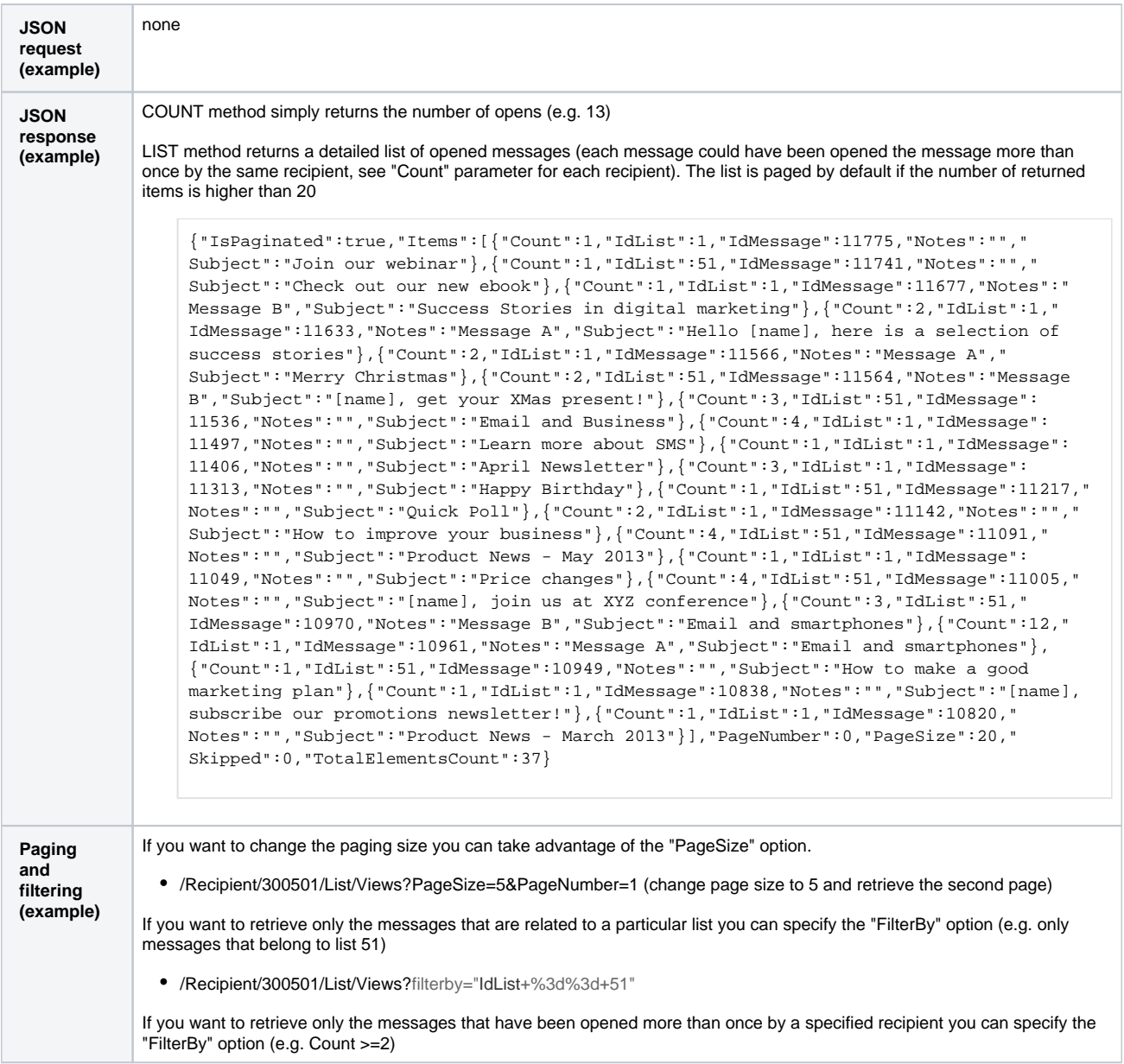

#### <span id="page-8-0"></span>**Read clicks by the recipient**

Full details about clicks are kept for at least 90 days, this period is longer if your console account has activated the "Detailed Statistics Extension" option.

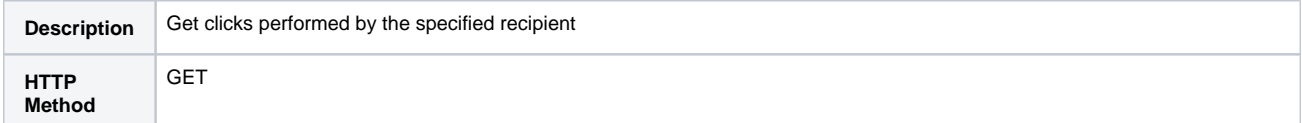

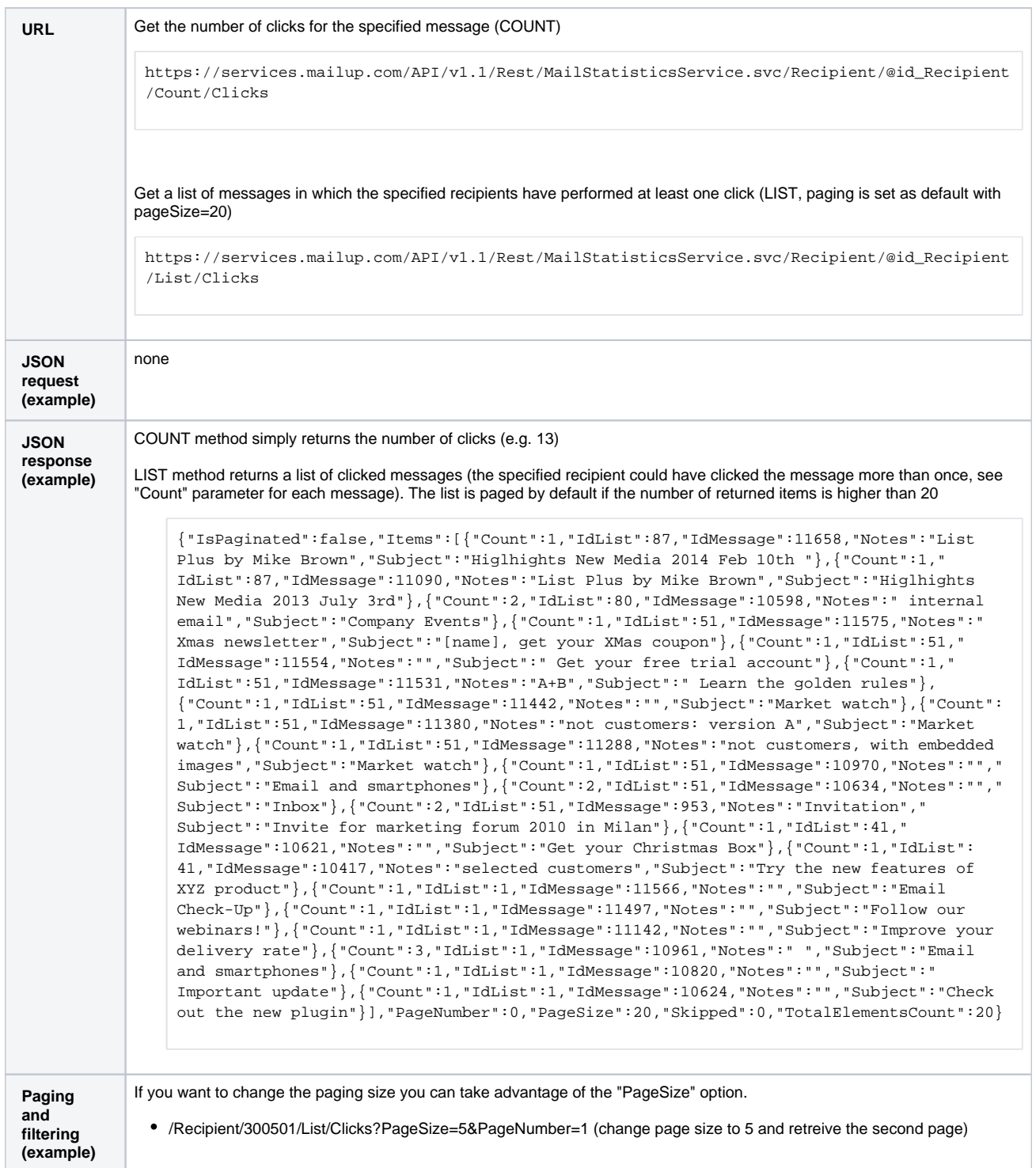

#### <span id="page-9-0"></span>**Read details by recipient about clicked links**

Full details about clicks are kept for at least 90 days, this period is longer if your console account has activated the "Detailed Statistics Extension" option.

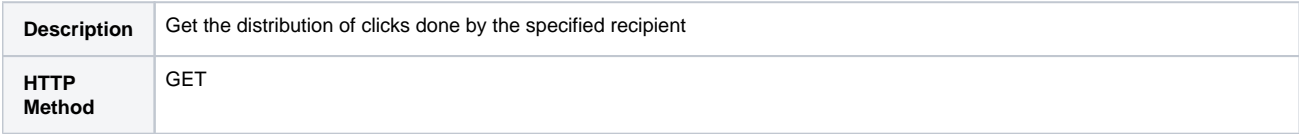

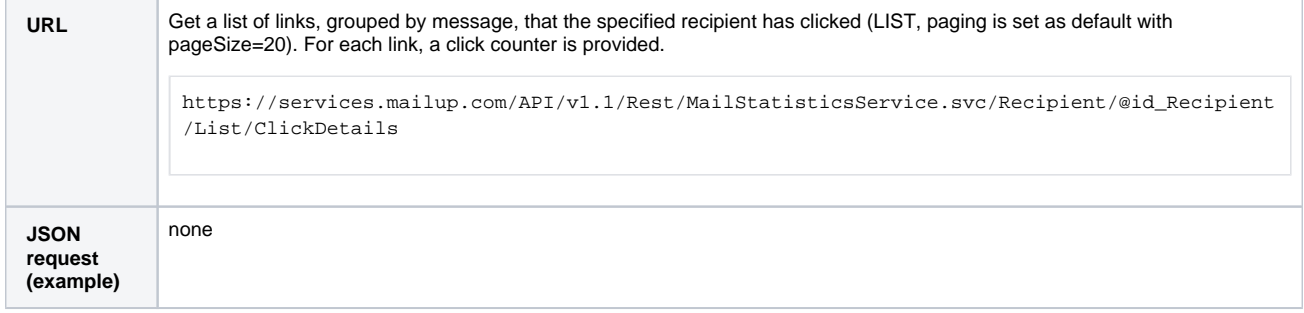

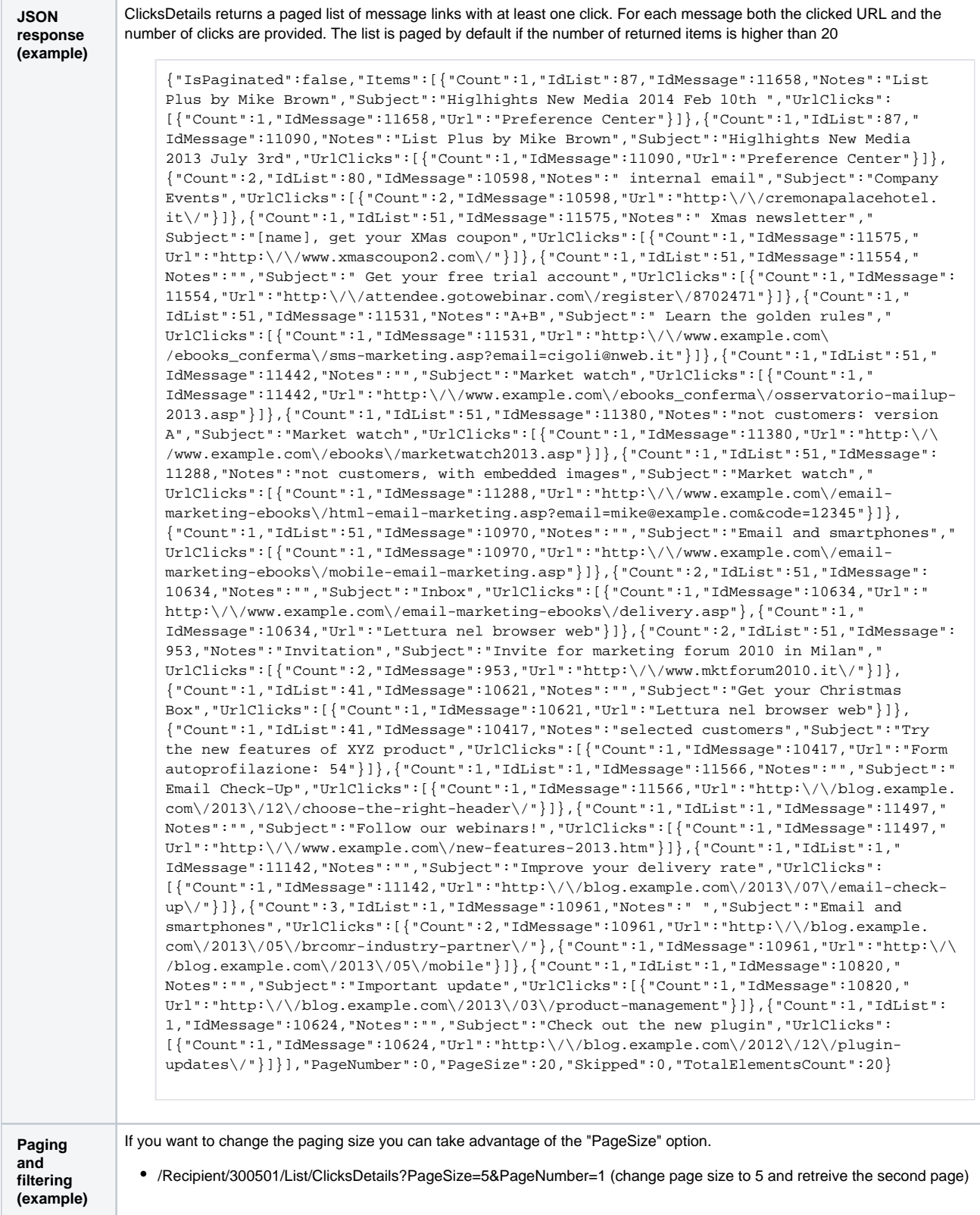

# <span id="page-11-0"></span>**Read bounces by the recipient**

**Description** Get bounces that have been reported for the specified recipient

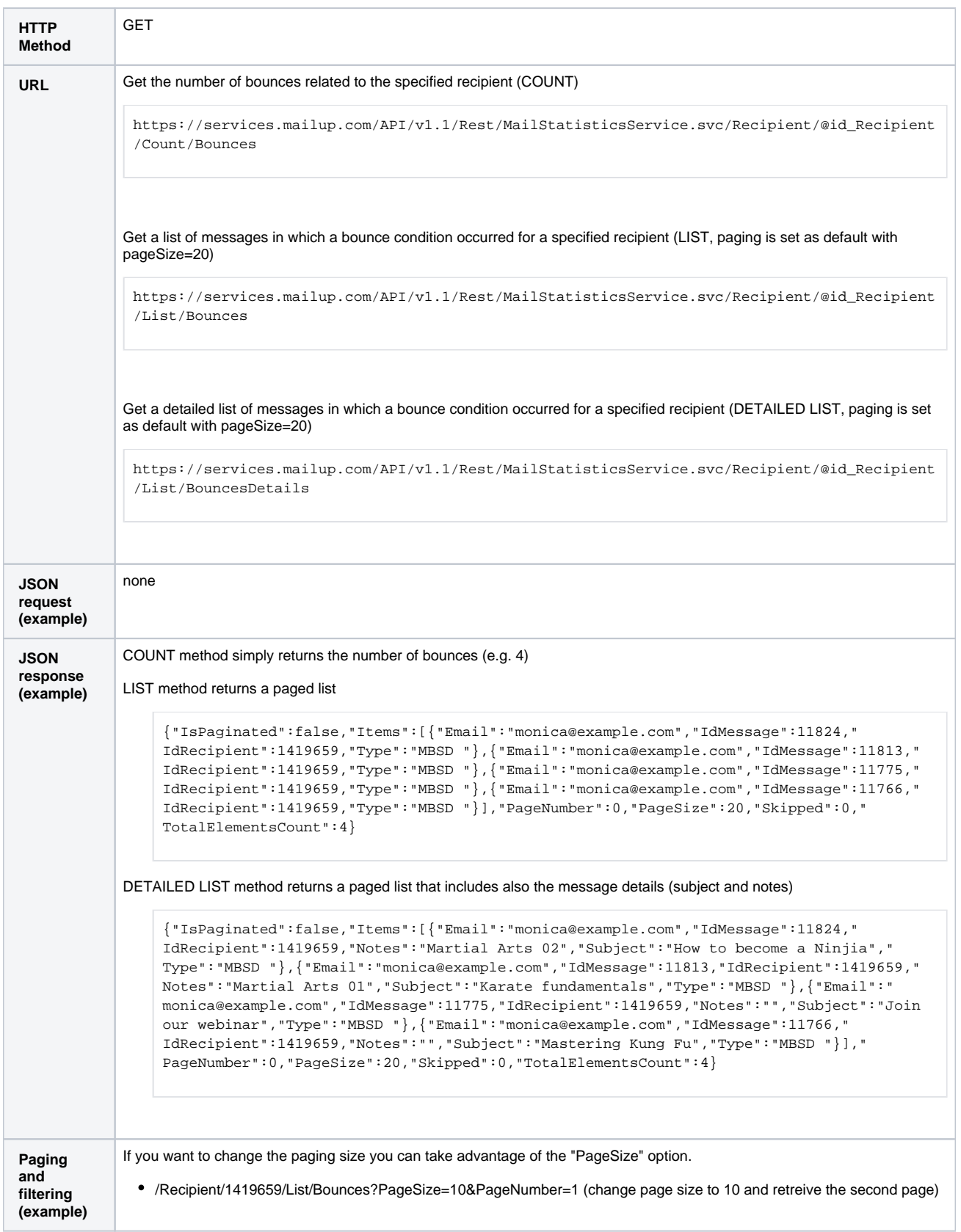

# <span id="page-12-0"></span>**Read clicks on unsubscription link by the recipient**

This feature allows extracting either the unsubscriptions made by a specified recipient

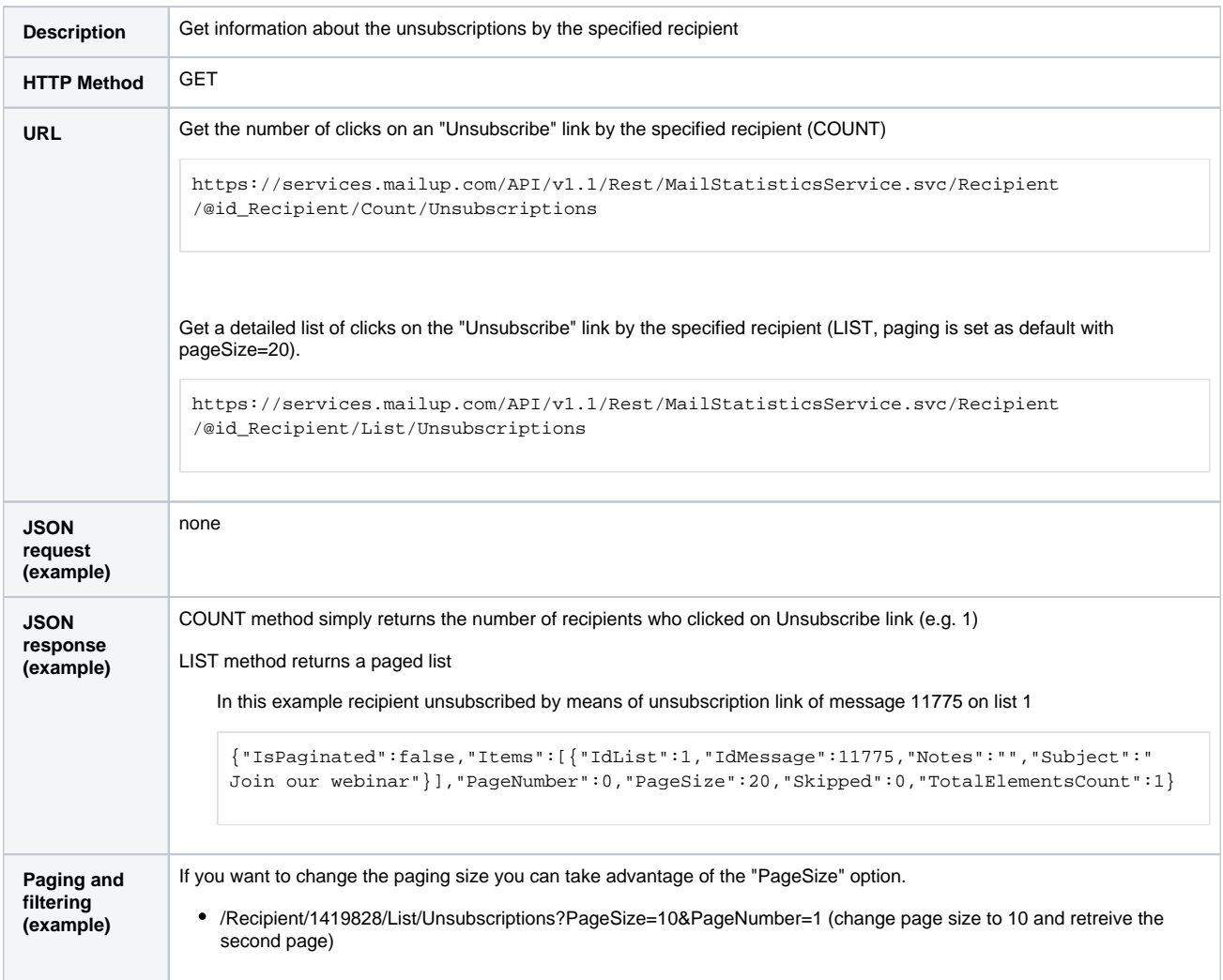

# <span id="page-13-0"></span>Access to built-in pages for email statistics

MailUp also provides some public pages that display some of the available statistics. These pages do not provide all the details you can obtain by properly combining the methods listed above, but in some cases, it could be an acceptable tradeoff. (Note: you may also use the returned URL to extract the account URL)

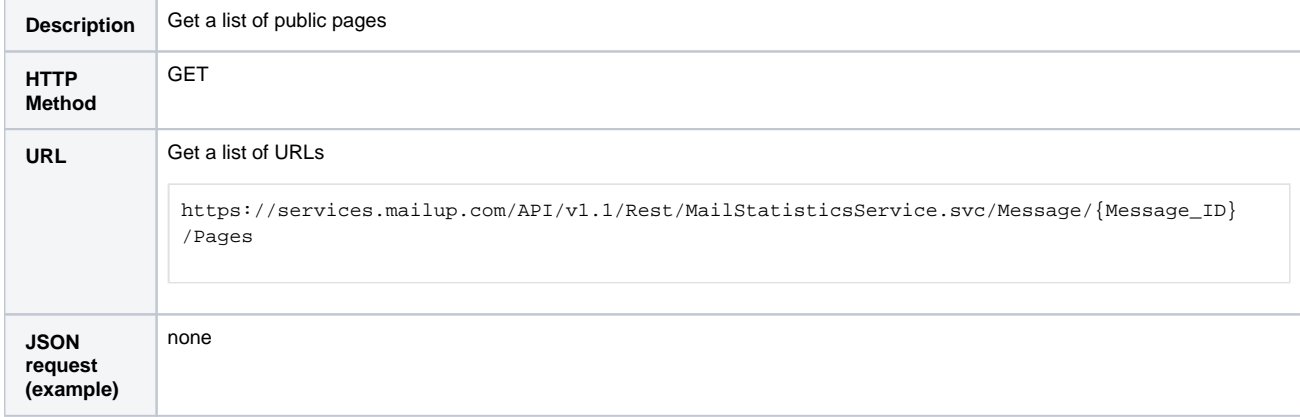

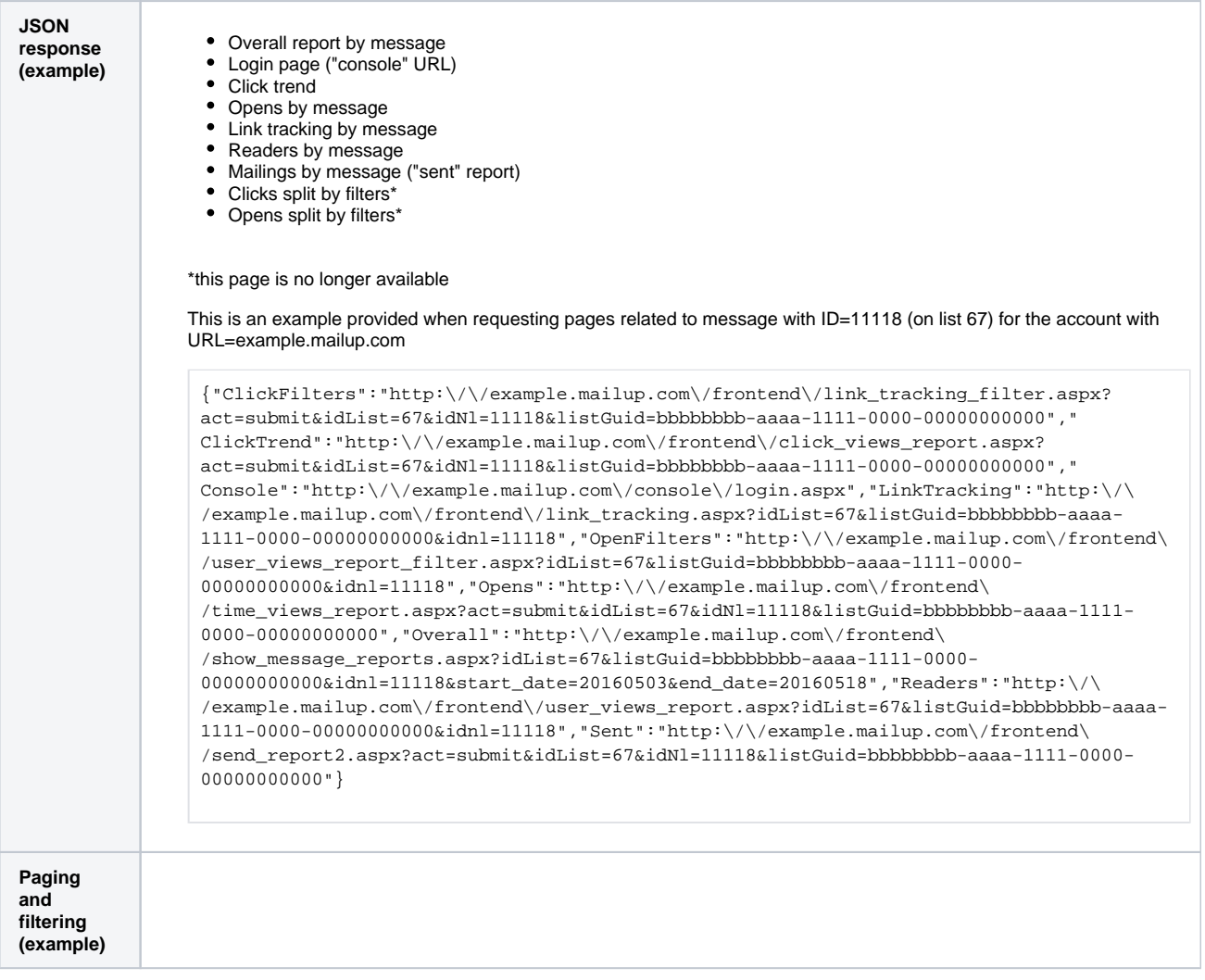